**Adobe Photoshop 2022 () Serial Key X64 [2022-Latest]**

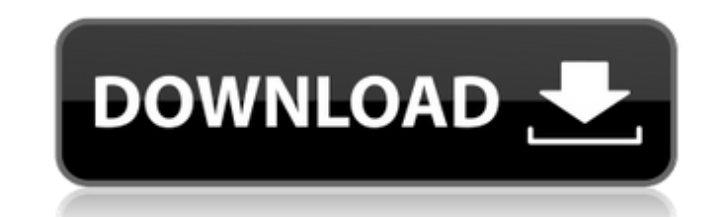

## **Adobe Photoshop 2022 () Crack + With Serial Key Free [Latest-2022]**

Album.app

**Adobe Photoshop 2022 () Crack [Mac/Win]**

Best software for business photography The power of Photoshop is its wide range of tools and features. Whether you are a professional photographer or just a graphic designer who can make a few basic edits on a family photo workbench and, if that's not the case, go through the tutorial section here to learn how to use Photoshop. Basic Photoshop Skills Photoshop is used by both professionals and hobbyists. If you have a basic understanding of for the following activities: Cut out a person from a photo to create a new one. Clone parts of a photo to edit an existing one. Add textures or create a new background to an existing photo. Importing and exporting images tutorial here. This tutorial will help you in learning the most basic Photoshop skills. Cut out a person from a photo Perhaps you have a great photograph that needs editing to remove an unwanted face from the background. T background. [Learn how to cut out a person from a photo] Add a background with more depth You might have a photo that has a plain background. All you need to do is recolor the background in a way that it is a better fit fo background of the existing photo. To do so, create a new layer by clicking the Layers button and adding one. Make sure you select 'Smart object' and rename the layer by typing 'Background' or some other meaningful name. [L to your photos. To do this, create a new layer and place the desired object. Use the paint bucket tool to select an object and then click inside the bounding box that is on the object. It is important that you choose the r

## **Adobe Photoshop 2022 () Crack+ Free**

Review article: current and future therapies for ulcerative colitis and Crohn's disease - oral therapies. Use of oral corticosteroids for the treatment of Crohn's disease is controversial as their efficacy is limited and t risk of infectious disease, osteoporosis, cataracts, glaucoma, adrenal suppression and Cushingoid facies. The recent availability of drugs designed to selectively target the inflammatory process in Crohn's disease is there enzyme responsible for the synthesis of prostaglandin E2. As a result, it is effective in the treatment of both ulcerative colitis and Crohn's disease and, unlike corticosteroids, is non-inferior to placebo in the treatmen relapses in patients with Crohn's disease in the short term. Salicylates are also effective in the treatment of mild to moderate ulcerative colitis. However, there is little evidence to indicate that they have any specific including upset stomach and abdominal cramps. The non-steroidal anti-inflammatory drugs (NSAIDs) have been widely used in the treatment of inflammatory bowel disease for more than 30 years, and recent studies have shown th effect profile may however, include cardiovascular problems and upper gastrointestinal bleeding, and a small proportion of patients are intolerant to their use. The therapeutic options for the future will continue to be re ulcerative colitis. This invention relates to a device for binding together the ends of sheets of a stack or stack or stack or stack of paper or the like. Paper in its standard format is bound by means of adhesive tape or reduced and thus the stack of paper is weakened. The strength of the stack may be substantially reduced thereby. In most standard printing operations, the finished job is retyped to reduce the number of sheets before being

Q: Eclipse is creating a target folder with a too big name I have an eclipse plugin that is creating some targets folders inside the generated ui module with names too long to handle. I've done some tests with the standard of the target folder name (with my Eclipse version it's more than 28 char, but I'm sure that I can't specify such a folder name). So my question is : Is there any way to allow Eclipse to create such a target folder inside advance for your answer. A: I doubt you can do that. The target folders are under \$ECLIPSE\_HOME/lib/target, with an INI file named target.ini. I do not think you can make eclipse files. Also note that you should not be usi own.product file. When you visit the province of Uttar Pradesh, which is also known as the land of the elephant, you will see a diversity of elephant-drawn rides. We have included some of them here so that you can enjoy th Pradesh, which includes a leisurely ride on the back of an elephant. This would allow you to enjoy the sights of the local culture, in the company of these loyal and majestic creatures. You will need to book these safaris elephant conservation center where the natives of the region take care of these magnificent beasts. If you are travelling to the province of Uttar Pradesh, be sure to make a stop at the Bhatinda Elephant ride. It is locate This is an open-air ride where you can take the back of an elephant. This is a different option from the historic Bhatinda elephant ride. You will find more than 3 types of rides and means of transportation available, incl adults. This will give you a

## **What's New In Adobe Photoshop 2022 ()?**

## **System Requirements:**

1. RAM: 2 GB 2. CPU: 1.6 GHz 3. Graphics: OpenGL 4. Hard Disk Space: 200 MB Game Screenshots: The game is in development mode. Thanks for your support. Contact: [email protected] Follow Us On: Twitter - Facebook - GooglePl more connected world. Social media sites, such as Facebook

<https://housingmonitor.org/sites/default/files/webform/piequig113.pdf> <https://scamfie.com/adobe-photoshop-2021-version-22-3-keygen-generator-free-download-win-mac-updated-2022/> <https://soulattorney.com/adobe-photoshop-cs4-activation-code-with-keygen-march-2022/> <https://germanconcept.com/photoshop-2021-version-22-3-keygen-exe-free-x64-latest/> [http://avc-mx.com/wp-content/uploads/2022/07/Photoshop\\_2021\\_Version\\_2251.pdf](http://avc-mx.com/wp-content/uploads/2022/07/Photoshop_2021_Version_2251.pdf) <http://www.studiofratini.com/photoshop-2021-version-22-4-key-generator-incl-product-key-latest/> <https://ikatmarketing.com/wp-content/uploads/2022/07/wainpep.pdf> <https://www.plori-sifnos.gr/adobe-photoshop-free-mac-win-2022/> [https://www.barrington.nh.gov/sites/g/files/vyhlif2766/f/agendas/2021\\_0907pb.pdf](https://www.barrington.nh.gov/sites/g/files/vyhlif2766/f/agendas/2021_0907pb.pdf) [https://black-affluence.com/social/upload/files/2022/07/XyewjFoK2wo3pGlzOxpI\\_05\\_887b809d6dd4e709dda9f64012cd6197\\_file.pdf](https://black-affluence.com/social/upload/files/2022/07/XyewjFoK2wo3pGlzOxpI_05_887b809d6dd4e709dda9f64012cd6197_file.pdf) <https://heidylu.com/adobe-photoshop-2022-version-23-2-free-download-april-2022/> <https://www.velocitynews.co.nz/advert/adobe-photoshop-cc-2019-version-20-updated-2022/> [https://myinfancy.com/upload/files/2022/07/gRUe1Pe9xqafLMS4tKru\\_05\\_887b809d6dd4e709dda9f64012cd6197\\_file.pdf](https://myinfancy.com/upload/files/2022/07/gRUe1Pe9xqafLMS4tKru_05_887b809d6dd4e709dda9f64012cd6197_file.pdf) <https://www.cameraitacina.com/en/system/files/webform/feedback/malweth130.pdf> <http://kitchenwaresreview.com/?p=42330> [https://cosmonet.club/upload/files/2022/07/uOxLZzZo7DudhD7Y9liM\\_05\\_6141876a6ca1e8f41314fba52b554e07\\_file.pdf](https://cosmonet.club/upload/files/2022/07/uOxLZzZo7DudhD7Y9liM_05_6141876a6ca1e8f41314fba52b554e07_file.pdf) [https://www.cameraitacina.com/en/system/files/webform/feedback/adobe-photoshop-2022-version-232\\_13.pdf](https://www.cameraitacina.com/en/system/files/webform/feedback/adobe-photoshop-2022-version-232_13.pdf) <https://gmtphone.com/adobe-photoshop-express-keygen-only-with-license-code-download-3264bit-april-2022/> [https://www.clintonnj.gov/sites/g/files/vyhlif411/f/uploads/2022\\_recyling\\_brochure\\_\\_0.pdf](https://www.clintonnj.gov/sites/g/files/vyhlif411/f/uploads/2022_recyling_brochure__0.pdf) [https://haftbarg.com/wp-content/uploads/2022/07/Adobe\\_Photoshop\\_CS3.pdf](https://haftbarg.com/wp-content/uploads/2022/07/Adobe_Photoshop_CS3.pdf) <http://speedetin.yolasite.com/resources/Adobe-Photoshop-2021-Keygen---Free-3264bit-Latest-2022.pdf> <https://mandarinrecruitment.com/system/files/webform/leasmi543.pdf> <https://macmillan.yale.edu/system/files/webform/photoshop-express.pdf> [https://noshamewithself.com/upload/files/2022/07/tobKzQrhoqdYkl6AgLN4\\_05\\_887b809d6dd4e709dda9f64012cd6197\\_file.pdf](https://noshamewithself.com/upload/files/2022/07/tobKzQrhoqdYkl6AgLN4_05_887b809d6dd4e709dda9f64012cd6197_file.pdf) <https://suchanaonline.com/adobe-photoshop-2022-keygen-activation-code/> [https://scrolllinkupload.s3.amazonaws.com/upload/files/2022/07/azEMQXPX7quNTtIuirtt\\_05\\_2d83e6277cfcb44c24906202281cb856\\_file.pdf](https://scrolllinkupload.s3.amazonaws.com/upload/files/2022/07/azEMQXPX7quNTtIuirtt_05_2d83e6277cfcb44c24906202281cb856_file.pdf) <https://worldweathercenter.org/adobe-photoshop-2021-version-22-2-crack-activation-code-updated-2022/> [https://www.cad2parts.com/wp-content/uploads/2022/07/Photoshop\\_CC\\_2018\\_jbkeygenexe\\_\\_For\\_PC.pdf](https://www.cad2parts.com/wp-content/uploads/2022/07/Photoshop_CC_2018_jbkeygenexe__For_PC.pdf) [https://mandarinrecruitment.com/system/files/webform/adobe-photoshop-2021-version-22\\_6.pdf](https://mandarinrecruitment.com/system/files/webform/adobe-photoshop-2021-version-22_6.pdf) [https://foodonate.ch/wp-content/uploads/2022/07/Adobe\\_Photoshop\\_CC\\_2015\\_Version\\_17\\_Crack\\_\\_\\_X64.pdf](https://foodonate.ch/wp-content/uploads/2022/07/Adobe_Photoshop_CC_2015_Version_17_Crack___X64.pdf)